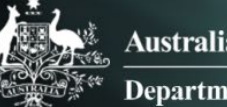

## Exploration Menu

## Introduction

In all of the reports, there are a number of functions which can change how the reports look. This can be useful when building a story or to help make analysing data easier. These changes can be applied to any visualisation in Qlik including graphs, charts and tables.

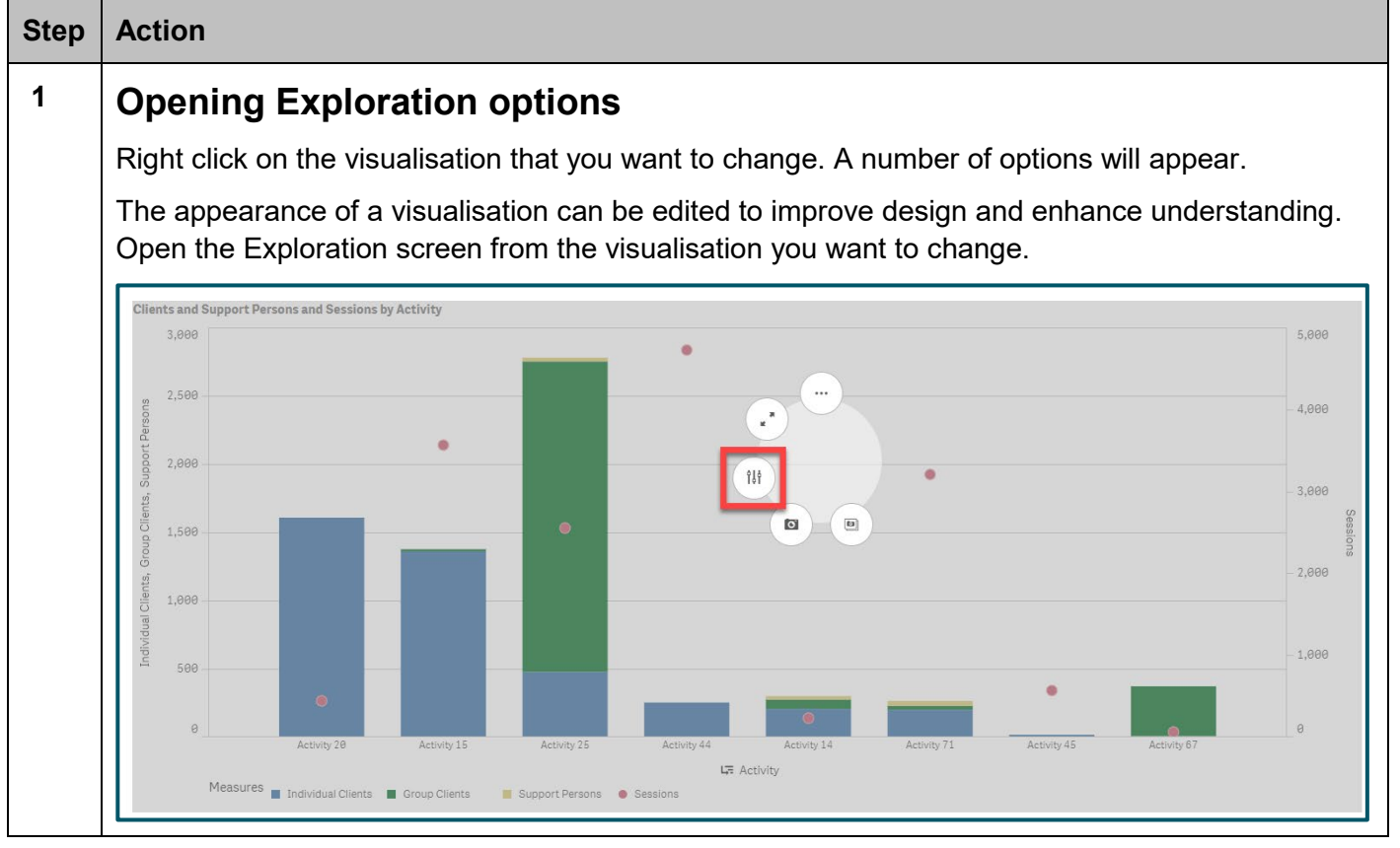

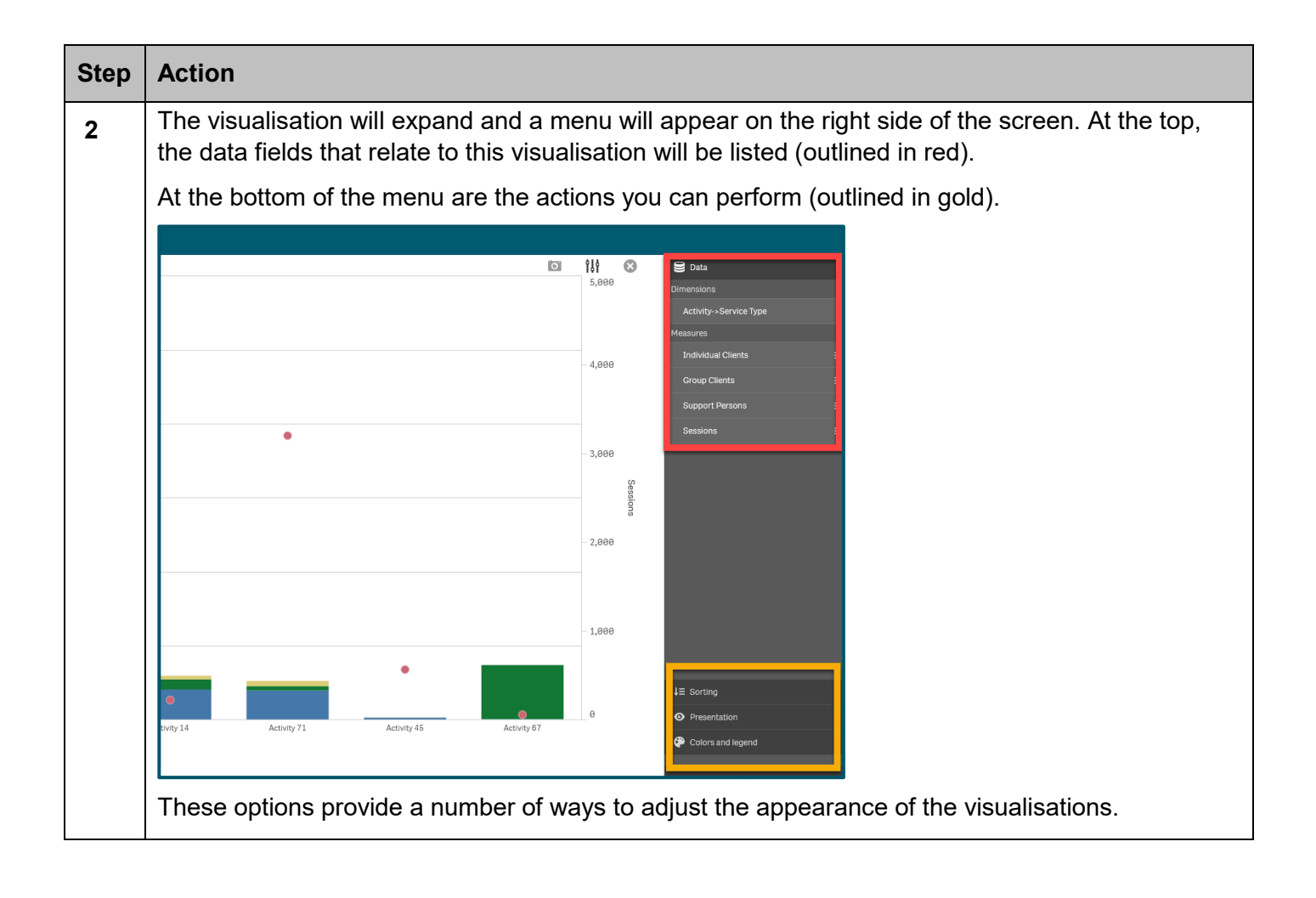

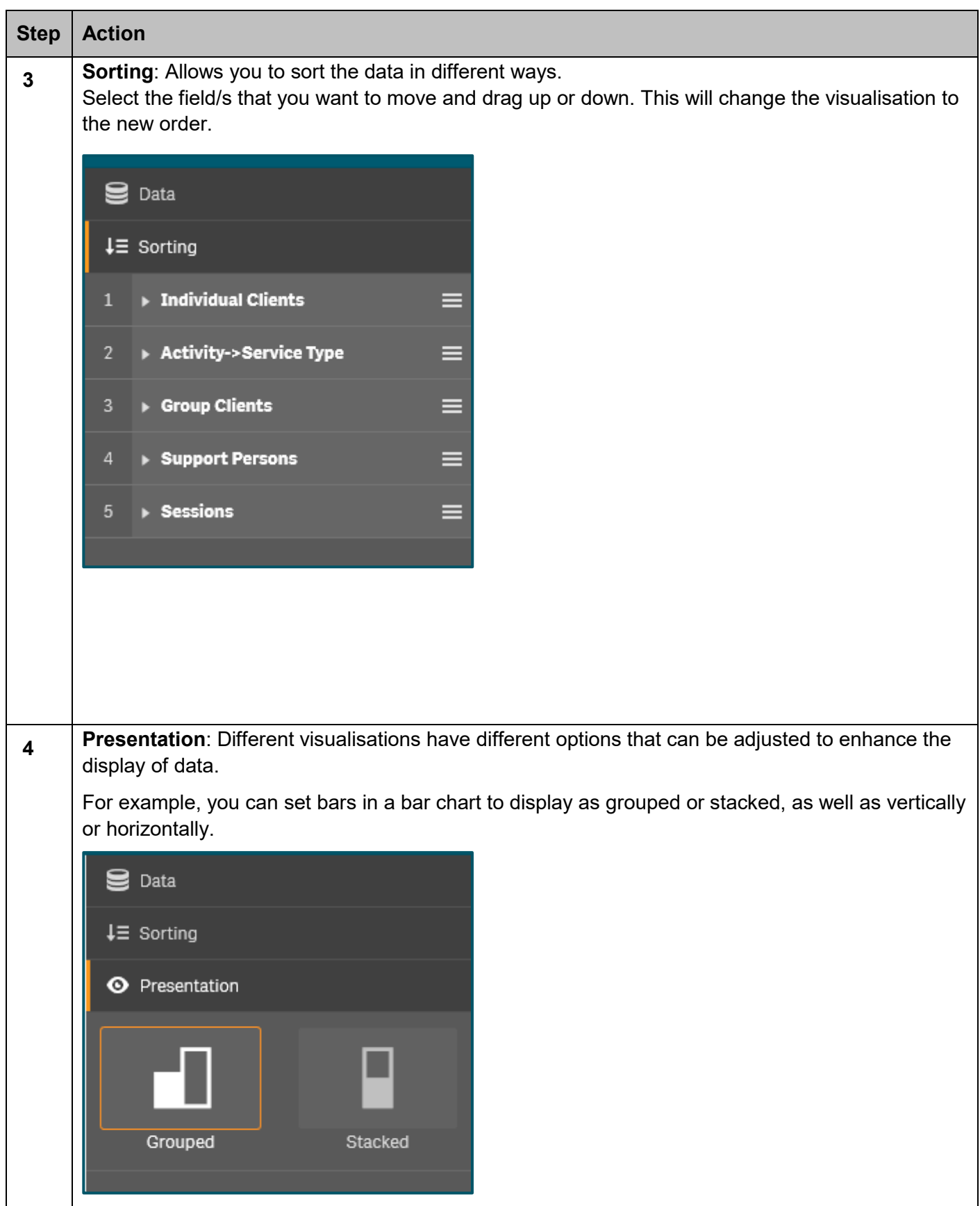

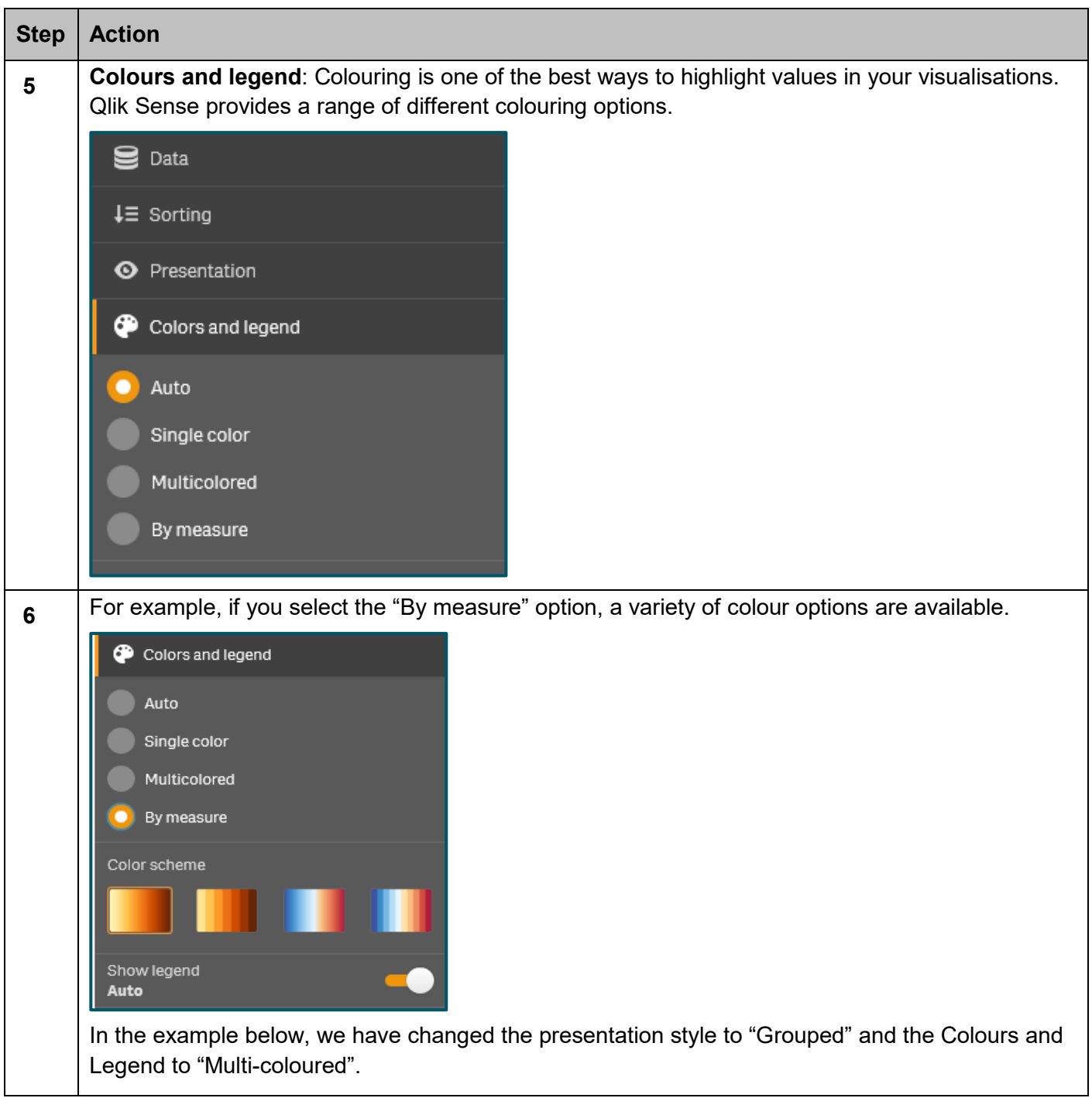

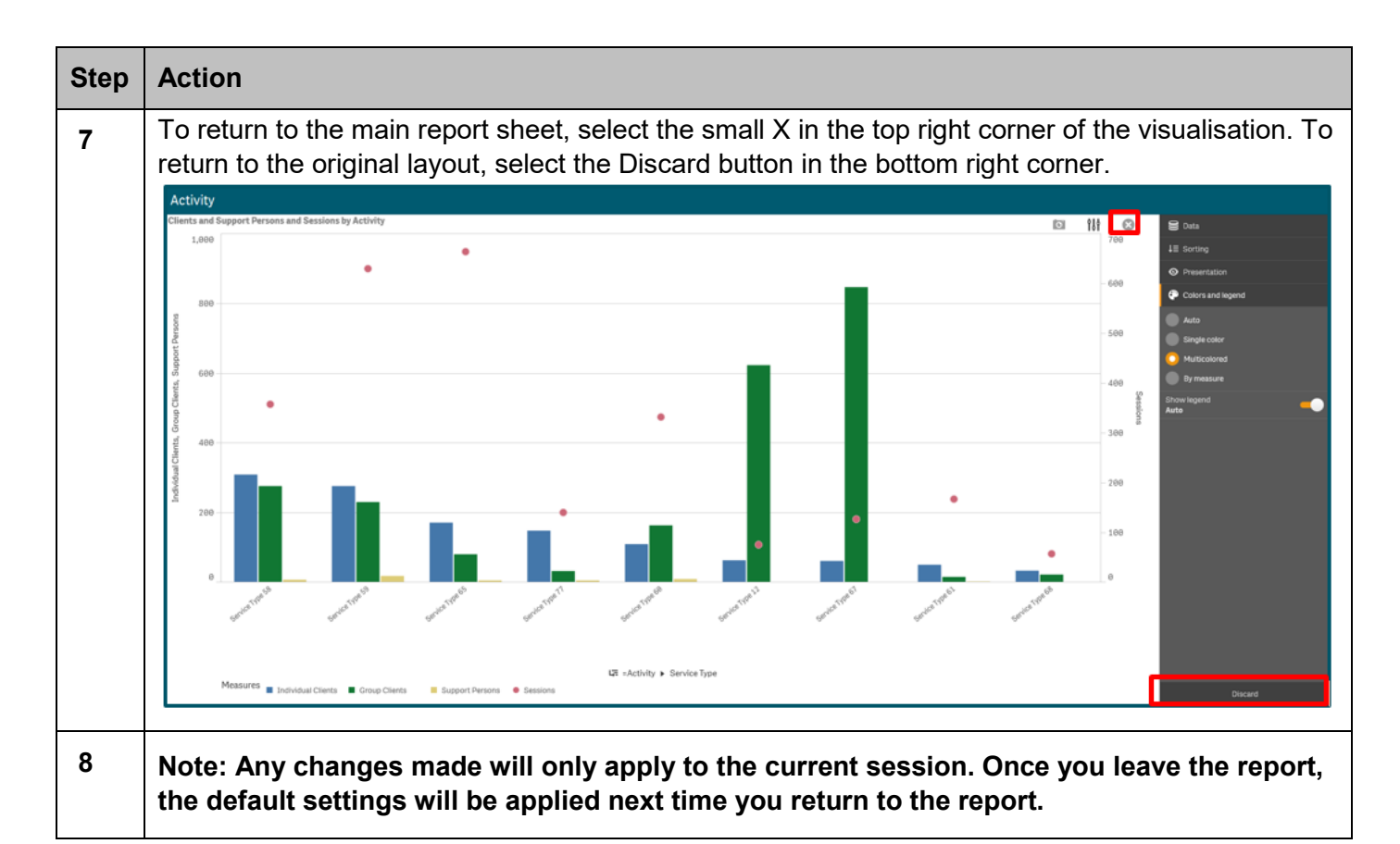

## **Supported browsers**

In order to access the Data Exchange reports your computer needs to meet certain requirements. Select this link to view the list of [supported browsers.](https://help.qlik.com/en-US/sense/September2017/Subsystems/PlanningQlikSenseDeployments/Content/Introduction/supported-browsers.htm)

You can find more information on reporting requirements in the [Data Exchange Protocols.](https://dex.dss.gov.au/document/81) For further information on reports functionality, please visit the **Training** tab of the Data Exchange website.

> For system support, contact the Data Exchange Helpdesk by email at [dssdataexchange.helpdesk@dss.gov.au](mailto:dssdataexchange.helpdesk@dss.gov.au) or on 1800 020 283.